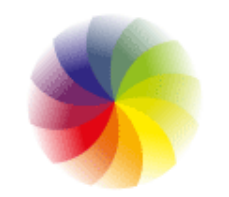

# **PLATAFORMA DE INDICADORES**

### **Principales características:**

ROGRAMA **CIDADES SUSTENTÁVEIS** 

- Open Data;
- Indicadores de Gestión;
- Regionalización de los indicadores;
- Construcción de metas.

### **Cómo instalar:**

**Más informaciones:** http://www.aware.com.br/iota

**Download IOTA:** http://awareti.github.io/Iota

<https://github.com/AwareTI/Iota/wiki/Iota---Como-instalar-uma-c%C3%B3pia-no-linux>

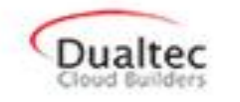

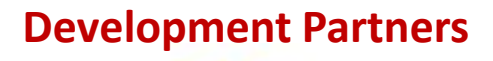

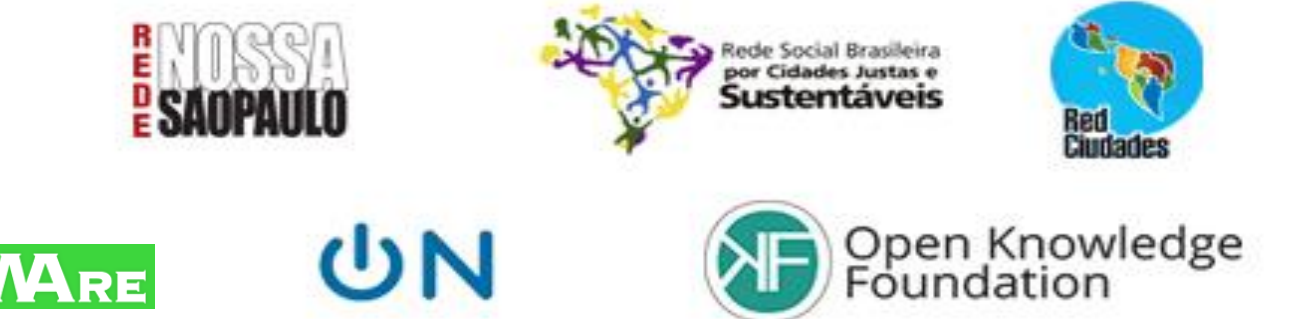

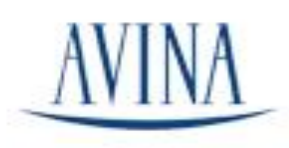

*Inta* 

### http://awareti.github.io/lota/

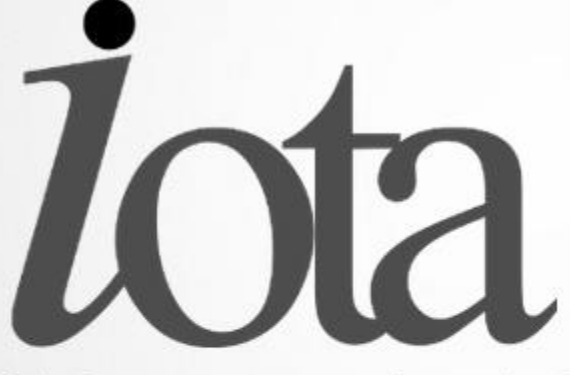

Plataforma para gerenciamento de indicadores

#### API e website

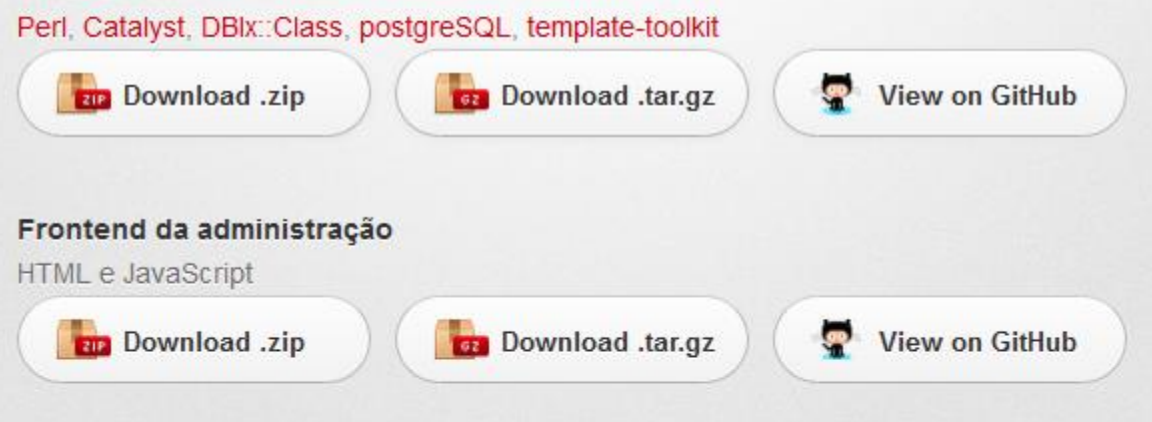

#### Definição

O aplicativo é uma plataforma que permite a criação de grupos de dados baseados em indicadores, com o objetivo de facilitar o preenchimento por proprietários destas informações de maneira normalizada, facilitando a comparação, re-utilização e compartilhamento dos dados através de padrões de tecnologias abertas.

### **Página da Rede Nossa São Paulo**

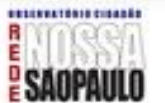

Maps Satéta

**Bio** de

Janeiro

Minas. Gerais

Belo

Horizonte

#### Subprefeitura : visualzar indicadores por eco-

To Rede Social Brasileira

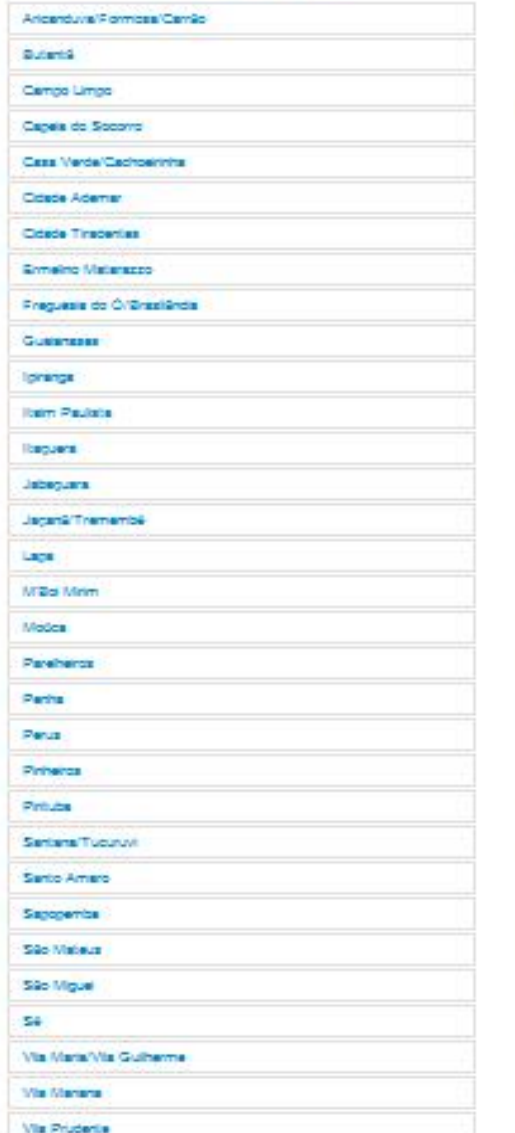

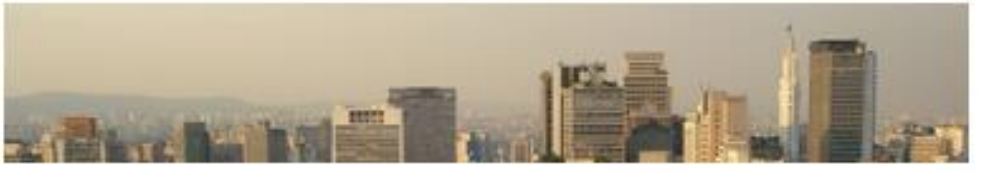

Ø

Ŧ

 $\frac{1}{2}$ 

#### São Paulo, SP

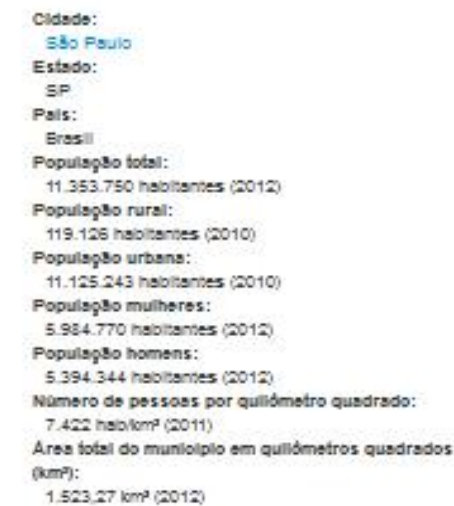

pertencimento à cidade.

cason **Bull** São Paulo  $\sigma$ Rio de **Janeiro** São Paúlo Paraná Curable Santa Catarina **Rio Grande** do Sul Surto Alegre Dados do maga Termos de Uso :obstbs Dados abertos de indicadores

Goiânia

 $\overline{\phantom{a}}$ **Cidades** Tivias  $\overline{\phantom{a}}$ Indicador Todos Formato CSV  $\equiv$ Links Arquivo de indicadores http://www.redesocialdecidades.org.br/ A Rede Nossa São Paulo tem como missão mobilizar diversos segmentos da soci load dos in O aroulvo de indicador contém as sequintes informações com instituições públicas e privadas, construir e se comprometer com uma agend - Nome da oldade - Nome de ordeoe<br>- Nome do Indicador<br>- Data<br>- Valor articular ações visando uma cidade justa e sustentável. Apartidária e inter-religios: 700 organizações e milhares de cidadãos interessados em participar do processo Dida cidade<br>Elxo **Dados abertos** Paulo com melhor qualidade de vida. Para isso, seleciona e organiza os principais · ID Indicador - Termula do Indicador<br>- Meta do Indicador<br>- Descrição da meta do Indicador de vida. Mantém um banco de dados sobre iniciativas exemplares de sustentabilid - Fonte da meta do Indicador e campanhas visando à revalorização do espaço público, à melhoria da autoestin • Poince da meta do Indicador<br>• Descrição do Indicador<br>• Tags do Indicador<br>• Tags do Indicador<br>• Periodo do Indicador<br>• Periodo do Indicador<br>• Periodo do Indicador · Meta do valor · Justificativa do valor não preenchido - Região, se existir<br>- Fontes Arquivo de variáveis http://www.redesocialdecidades.org.br/variavels.csv **Etatuar doundoad dan usdausie** O arquivo de variável contém as seguintes informações · Nome da oldade - Nome<br>- Data

### São Paulo, SP

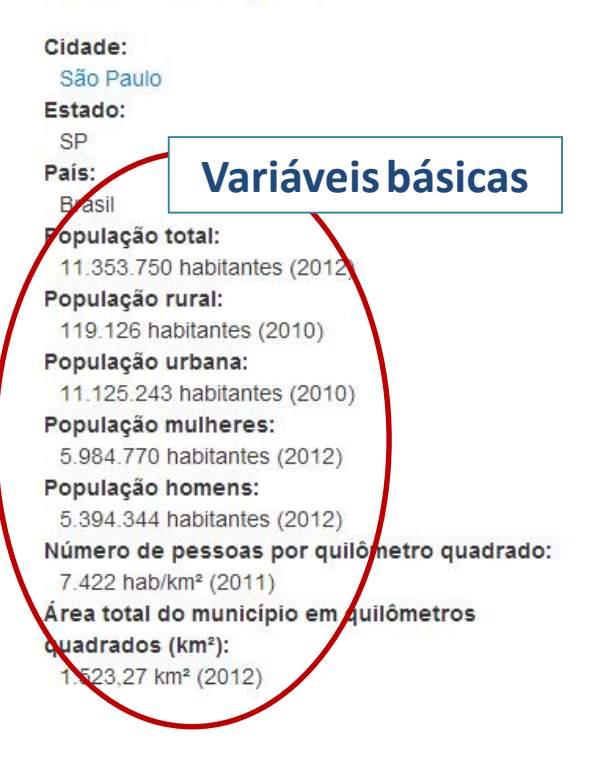

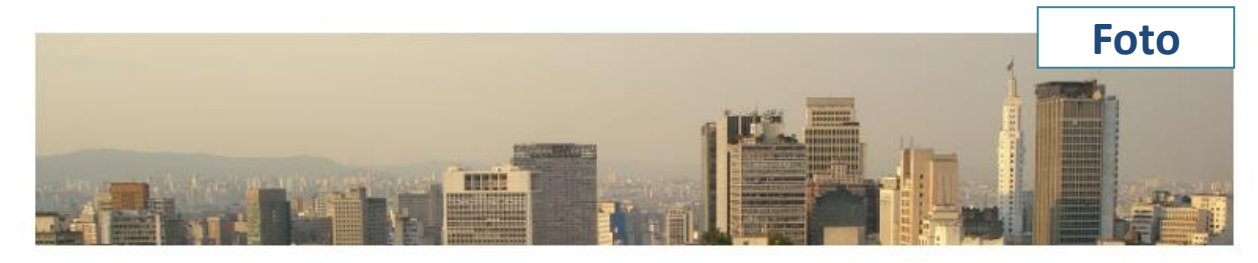

## **Texto explicativo**

ão mobilizar em parceria struir e se junto de

metas, e articular ações visando uma cidade justa e sustentável. Apartidária e inter-religiosa, é apoiada por cerca de 700 organizações e milhares de cidadãos interessados em participar do processo de construção de uma São Paulo com melhor qualidade de vida. Para isso, seleciona e organiza os principais indicadores de qualidade de vida. Mantém um banco de dados sobre iniciativas exemplares de sustentabilidade urbana. E realiza ações e campanhas visando à revalorização do espaço público, à melhoria da autoestima e ao sentimento de pertencimento à cidade.

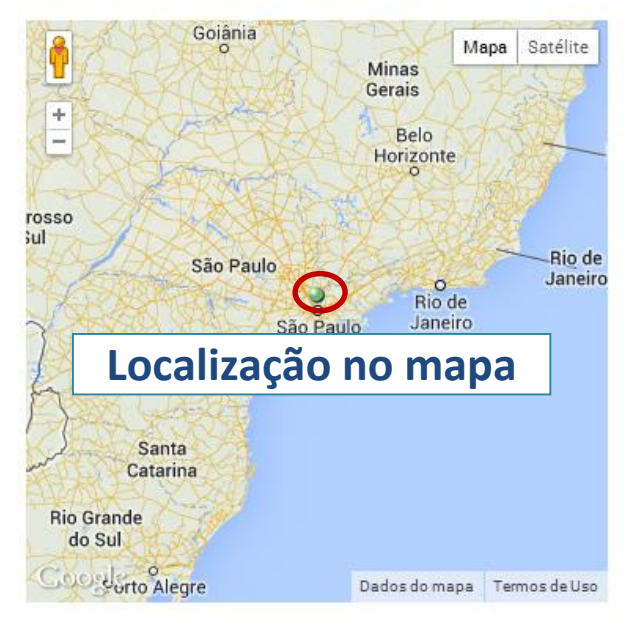

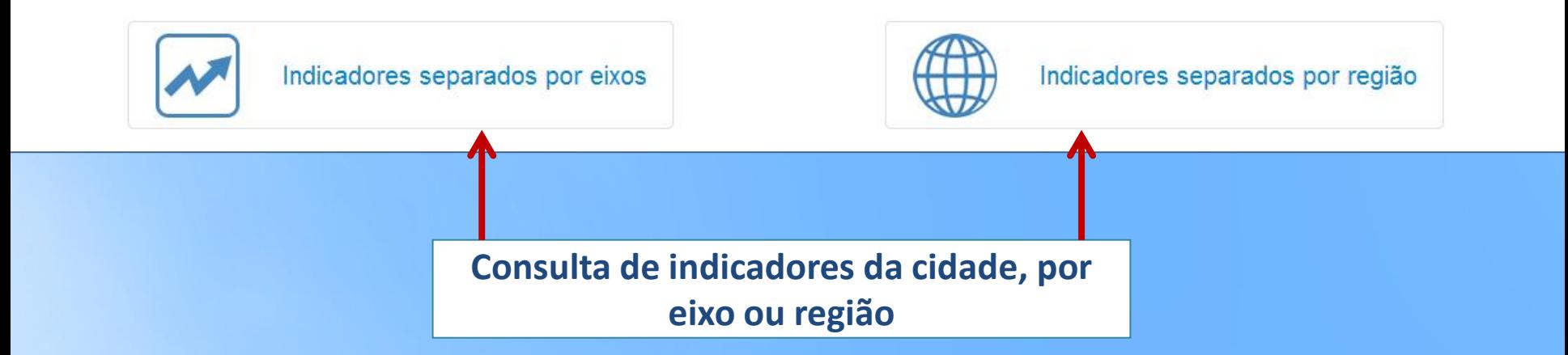

## **Indicadores – Por região – Subprefeitura**

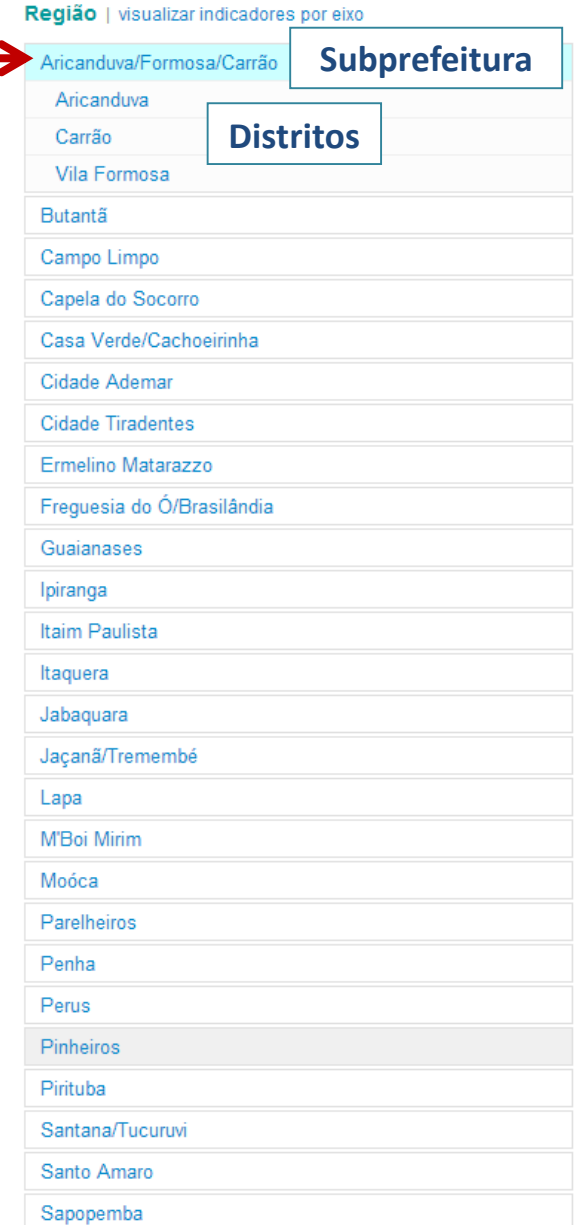

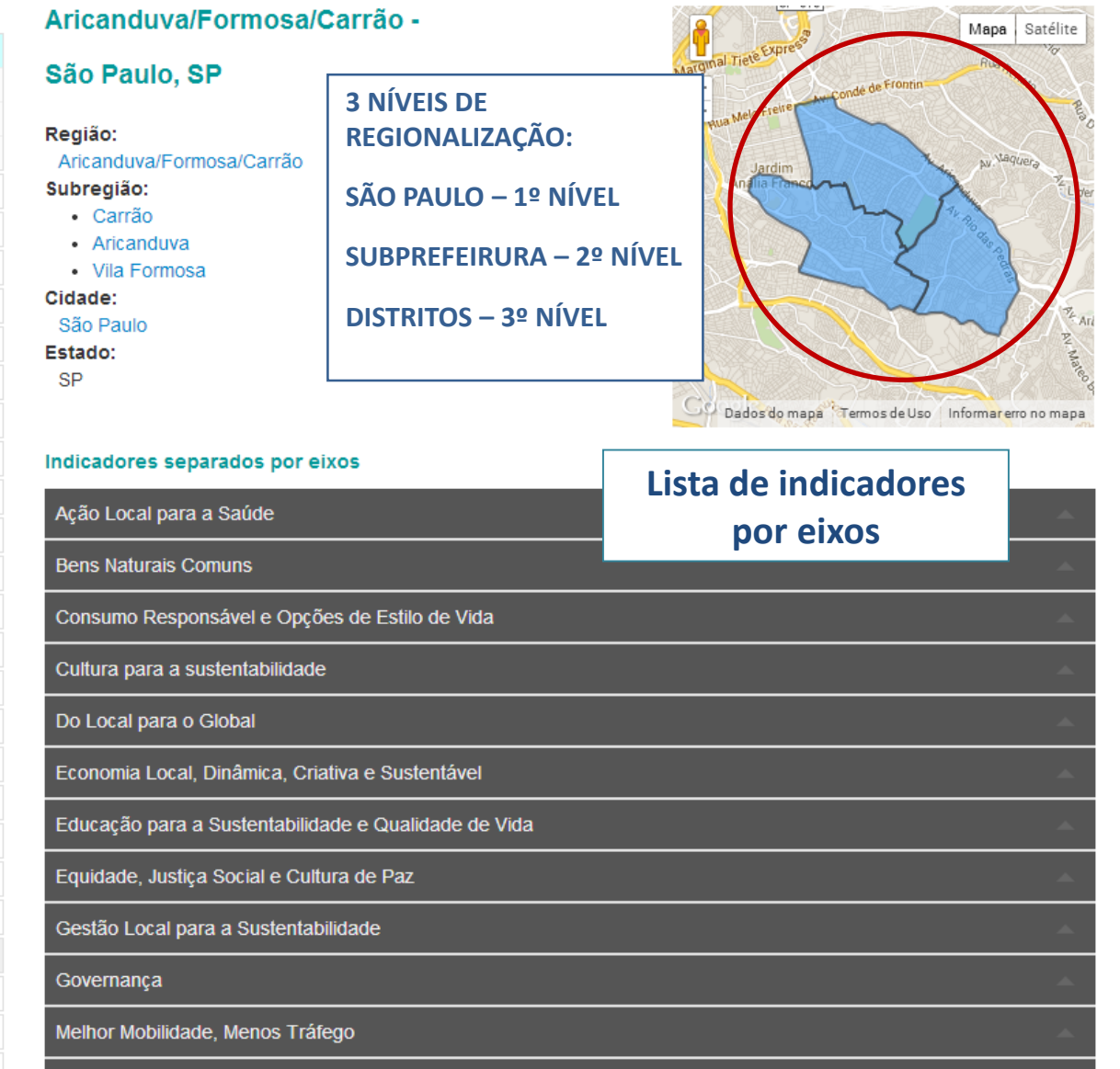

Planejamento e Desenho Urbano

## **Indicadores – Por região – Distrito**

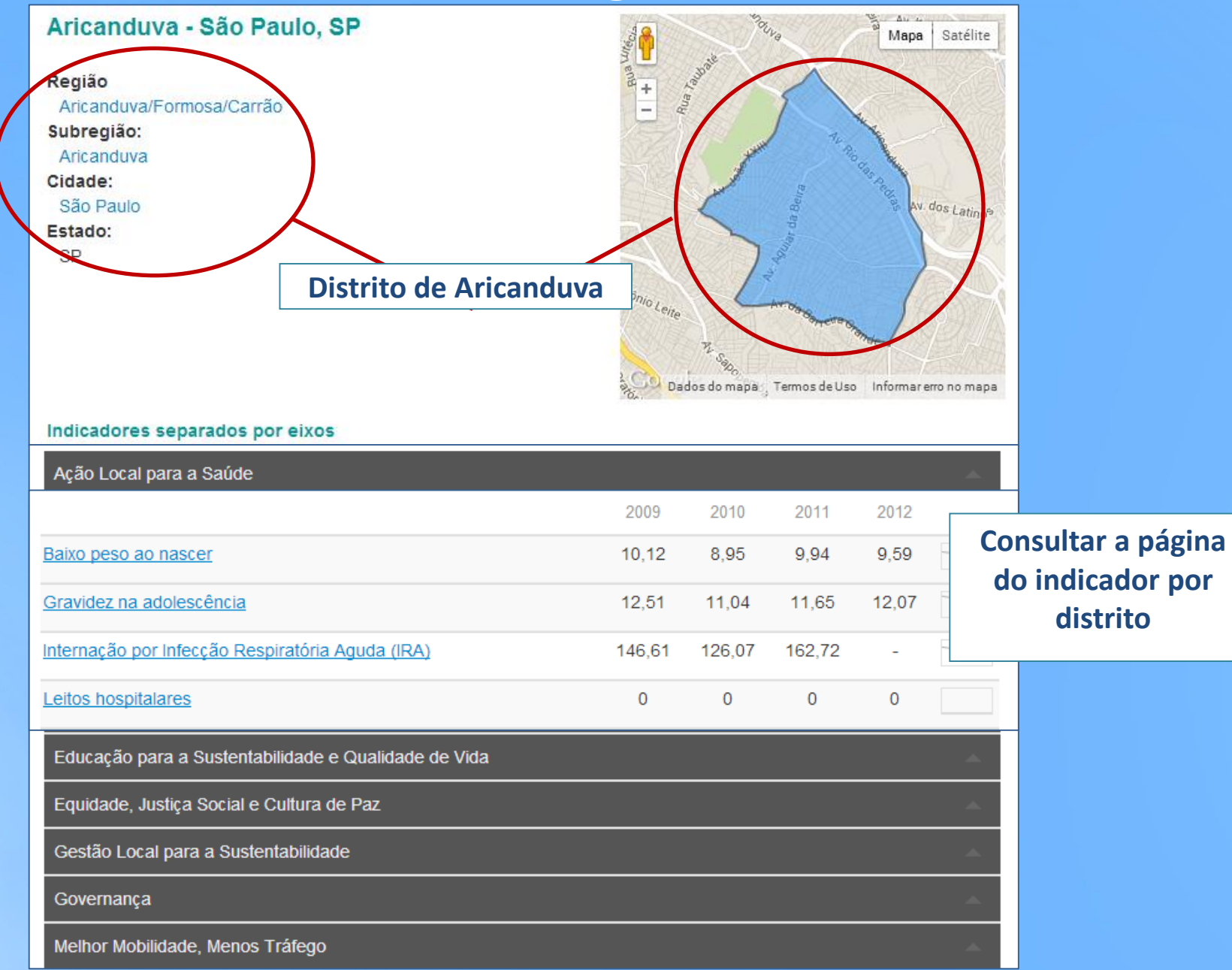

#### Análise comparativa

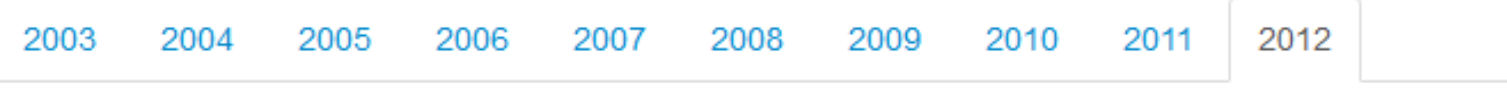

#### Classificação visual

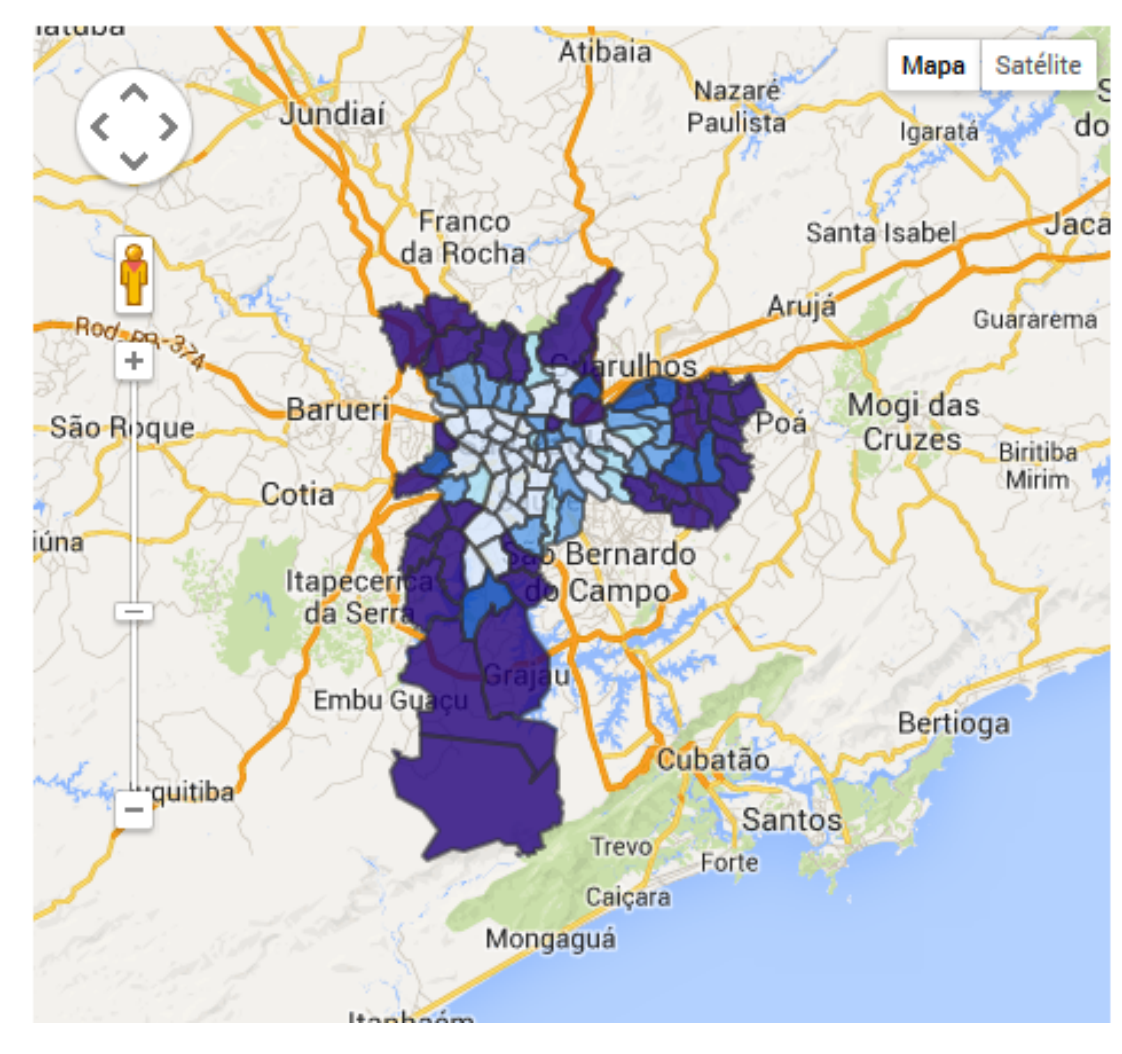

#### Classificação

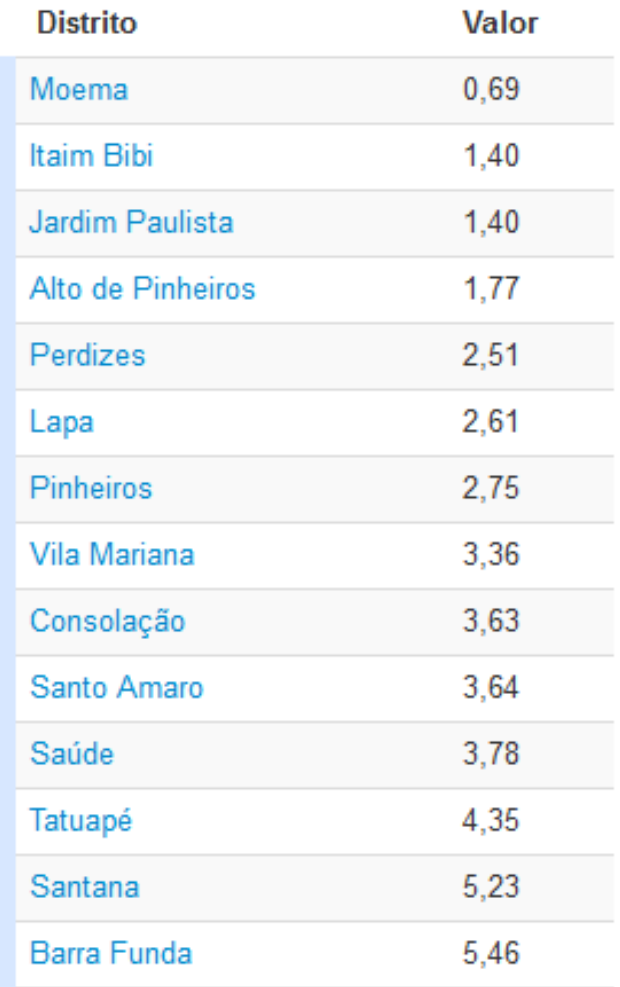

## **Indicadores – Página indicador – Distrito – Série histórica**

#### Gravidez na adolescência

Percentual de nascidos vivos cujas mães tinham 19 anos ou menos, sobre o total de nascidos vivos de mães residentes.

Fórmula: Número total de nascidos vivos cujas mães tinham 19 anos ou menos ÷ Número total de nascidos vivos × 100

Fontes do Indicador:

· SINASC (Sistema de Informações de Nascidos Vivos)/SMS (Secretaria Municipal de Saúde)

**Indicador calculado**

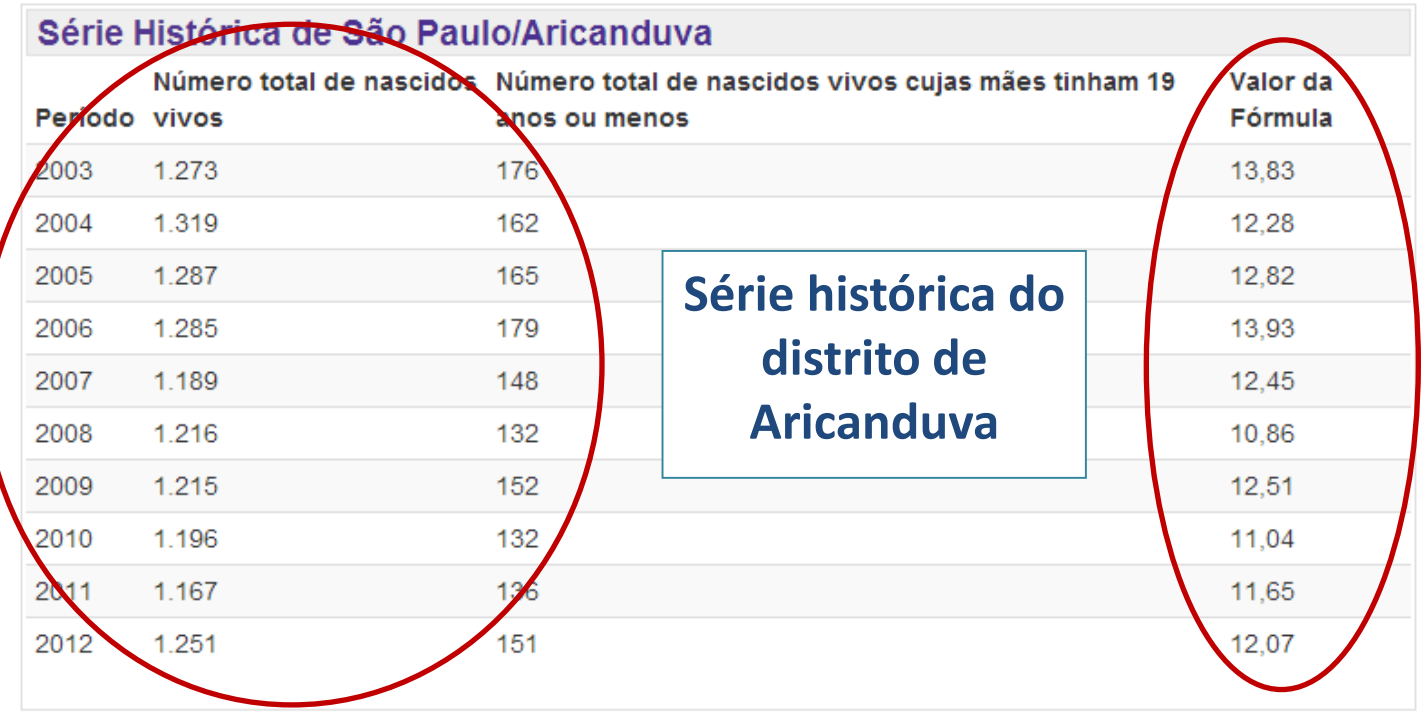

## **Indicadores – Página indicador – Distrito – Gráfico**

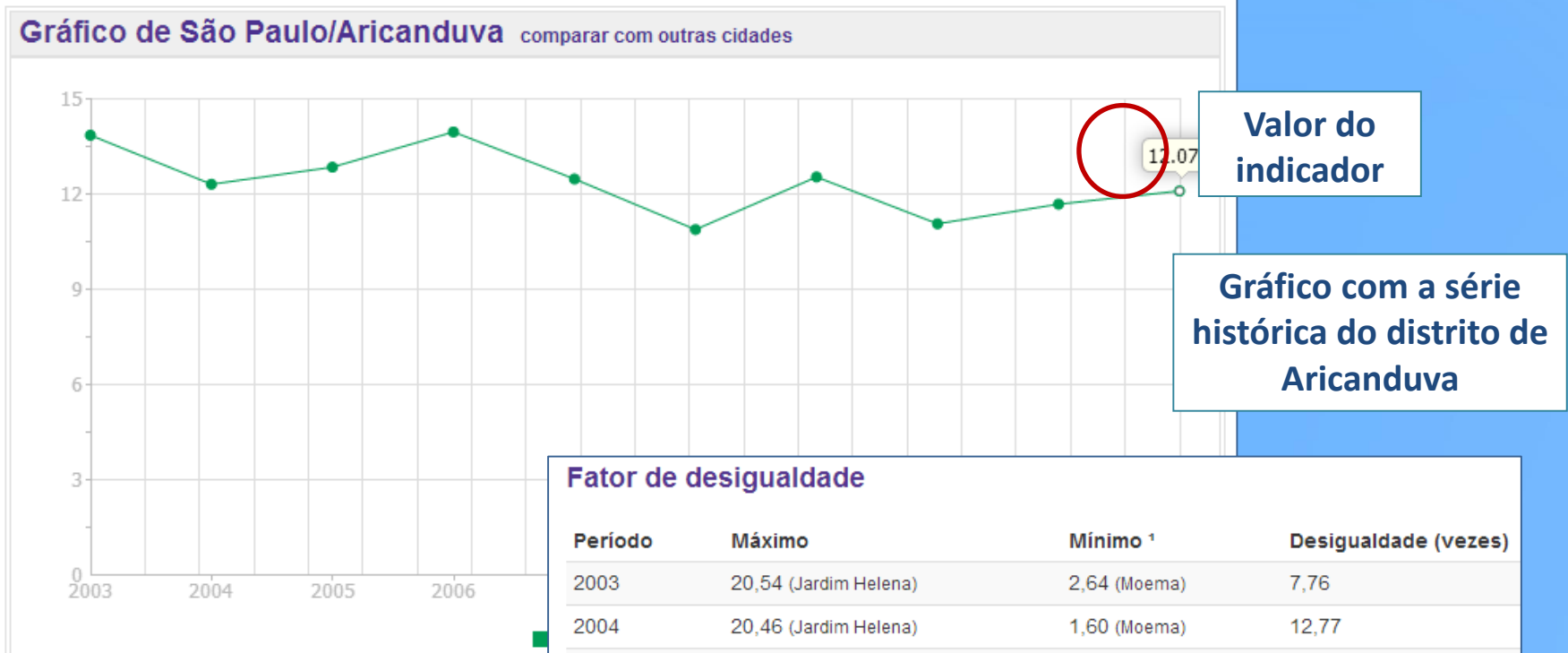

**Fator de desigualdade: Significa quantas vezes o distrito com a classificação mais baixa está pior do que aquele com classificação mais alta.**

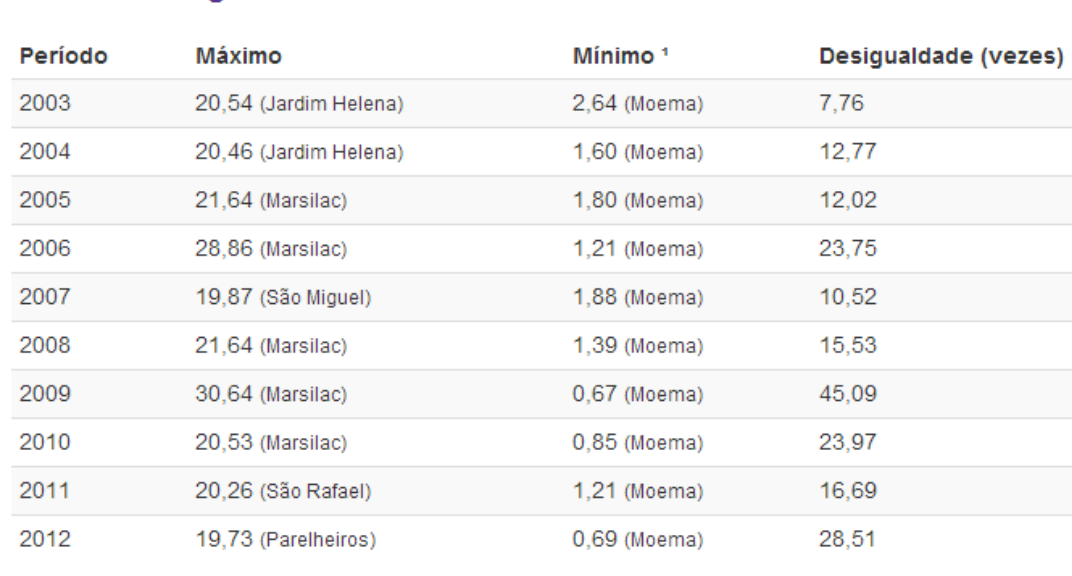

\* Descontados distritos cujo valor é zero.

### **Indicadores – Página indicador – Distrito – Análise comparativa**

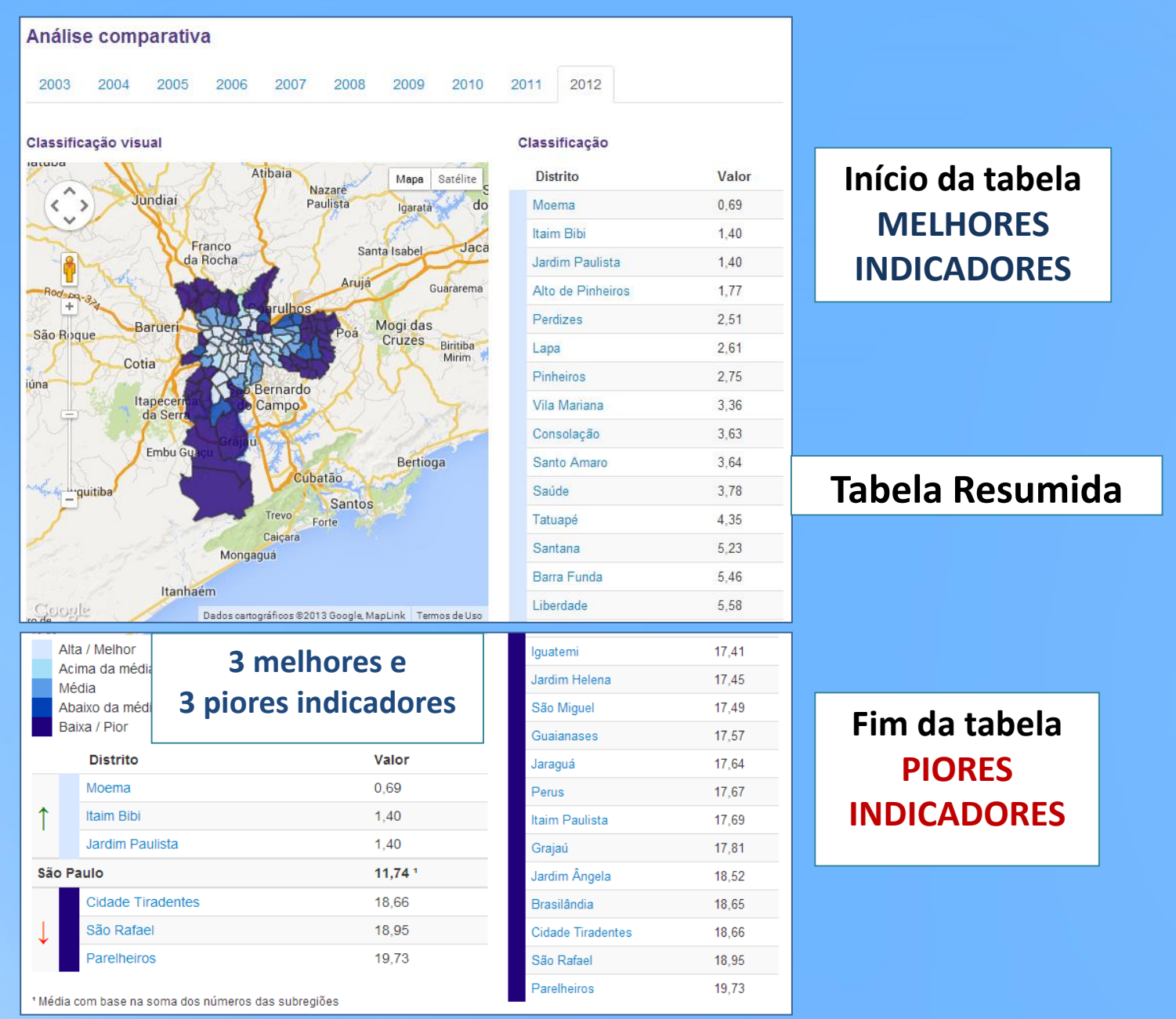

![](_page_10_Figure_0.jpeg)

![](_page_11_Picture_1.jpeg)

![](_page_11_Picture_2.jpeg)

#### Indicadores

![](_page_11_Picture_37.jpeg)

### Países participantes

![](_page_11_Figure_6.jpeg)

![](_page_12_Picture_0.jpeg)

### **Gestão Pública Sustentável GPS**

![](_page_13_Picture_0.jpeg)

![](_page_13_Picture_1.jpeg)

18 Selecione o Idoma | T  $E f \triangle$   $S$ <sup>2</sup>  $\Re$ 

Buscer

Q

Inicio > Cidades Participantes

#### **Cidades Participantes**

O mapa apresenta a lista completa dos prefeitos/as) eleitos/as) nas eleicões municipais de 2012 e partidos políticos que assinaram a carta-compromisso (de prefeitos e de partidos políticos), do Programa Cidades Sustentáveis.

![](_page_13_Figure_6.jpeg)

![](_page_13_Picture_83.jpeg)

## **Indicadores – Acesso aos sites das signatárias Programa**

![](_page_14_Picture_11.jpeg)

#### Estados participantes

![](_page_14_Picture_12.jpeg)

## **Indicadores – Cidades signatárias**

![](_page_15_Picture_9.jpeg)

![](_page_16_Figure_0.jpeg)

![](_page_17_Figure_0.jpeg)

lota indicadores Mapa do site Dados abertos

![](_page_18_Picture_1.jpeg)

#### Dados abertos

![](_page_18_Picture_3.jpeg)

 $\sim$ 

#### **E** Baixar arquivos

Cidades

Todas

Indioador

![](_page_18_Picture_8.jpeg)

Formato

Acesso Idioma -

![](_page_18_Picture_10.jpeg)

![](_page_19_Picture_0.jpeg)

![](_page_19_Picture_1.jpeg)

![](_page_19_Picture_2.jpeg)

**GUIA DE USO DO SISTEMA DE INDICADORES** PARA A CONSTRUÇÃO DE OBSERVATÓRIOS

www.cidadessustentaveis.org.br

**SUSTENTÁVEIS** 

### **Guia de uso do sistema de indicadores para a construção de Observatórios**

- 1) Apresentação
- 2) Sistema de indicadores do Programa Cidades Sustentáveis
- 3) Iota Plataforma de indicadores

www.cidadessustentaveis.org.br

![](_page_20_Picture_0.jpeg)

1ª edição 2014 **Observatórios desenvolvidos e mantidos pelas prefeituras brasileiras**

![](_page_20_Picture_2.jpeg)

**Quem pode participar:** Prefeituras Signatárias do Programa Cidades Sustentáveis

**Categorias:** pequenos, médios e grandes municípios

#### **Critérios para avaliação:**

Qualidade e confiabilidade dos dados preenchidos Quantidade de dados preenchidos Quantidade de novos indicadores cadastrados Adequação do Programa de Metas ao diagnóstico de indicadores Adoção de indicadores regionalizados Quantidade de anos da série histórica dos indicadores Disponibilização/divulgação /comunicação para a sociedade Formato de apresentação dos dados/modelos de transparência

**Cronograma:** Inscrições em julho e agosto de 2014 Premiação: novembro de 2014 www.cidadessustentaveis.org.br

![](_page_21_Picture_0.jpeg)

## **#PLANDEMETAS**

![](_page_21_Picture_2.jpeg)

**CONHEÇA + DIVULGUE + PARTICIPE<br>WWW.nossasaopaulo.org.br**